# Politechnika Krakowska im. Tadeusza Kościuszki

# KARTA PRZEDMIOTU

obowiązuje studentów rozpoczynających studia w roku akademickim 2023/2024

Międzywydziałowa oferta dydaktyczna

Kierunek studiów: Inżynieria czystego powietrza **Profil: Profil: Ogólnoakademicki** 

Forma sudiów: stacjonarne **Kod kierunku: 2** Kod kierunku: 2

Stopień studiów: I

Specjalności: brak

#### 1 Informacje o przedmiocie

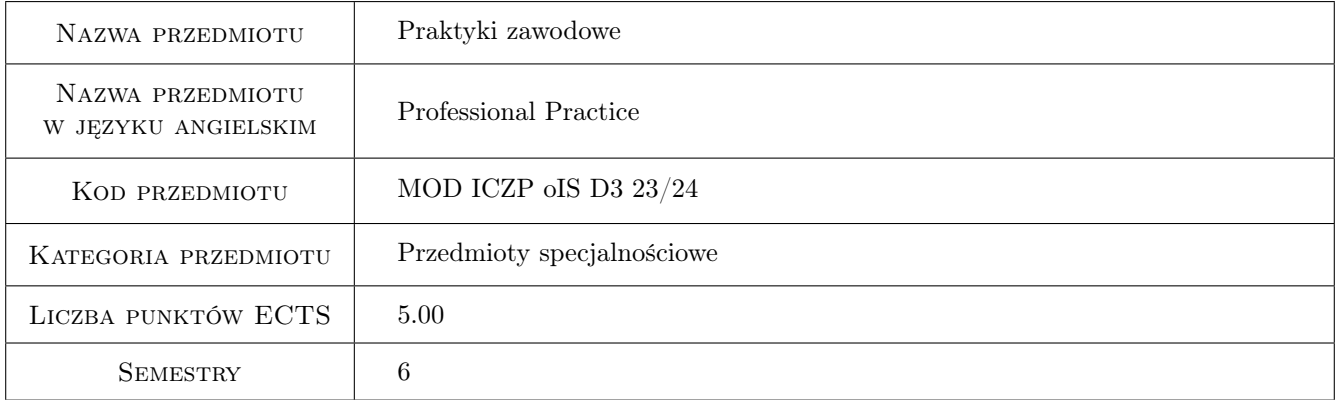

# 2 Liczba tygodni

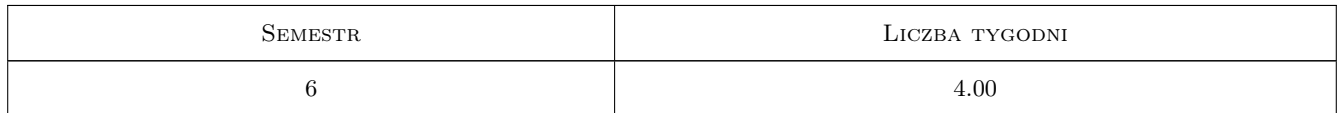

#### 3 Cele przedmiotu

Cel 1 Wykształcenie umiejętności pracy w zespole projektowym lub wykonawczym.

Cel 2 Rozwinięcie wiedzy i umiejętności praktycznych nabytych w trakcie studiów.

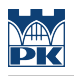

# 4 Wymagania wstępne w zakresie wiedzy, umiejętności i innych **KOMPETENCJI**

1 brak

#### 5 Efekty kształcenia

- EK1 Umiejętności Student potrafi w praktyce wykorzystać wiedzę i umiejętności nabyte w toku studiów.
- EK2 Umiejętności Student potrafi samodzielnie poszerzać swoją wiedzę.
- EK3 Wiedza Student zna etapy projektowania, uzgodnień i realizacji typowej inwestycji.
- EK4 Kompetencje społeczne Student potrafi pracować samodzielnie i współpracować w zespole nad wyznaczonym zadaniem.

#### 6 Treści programowe

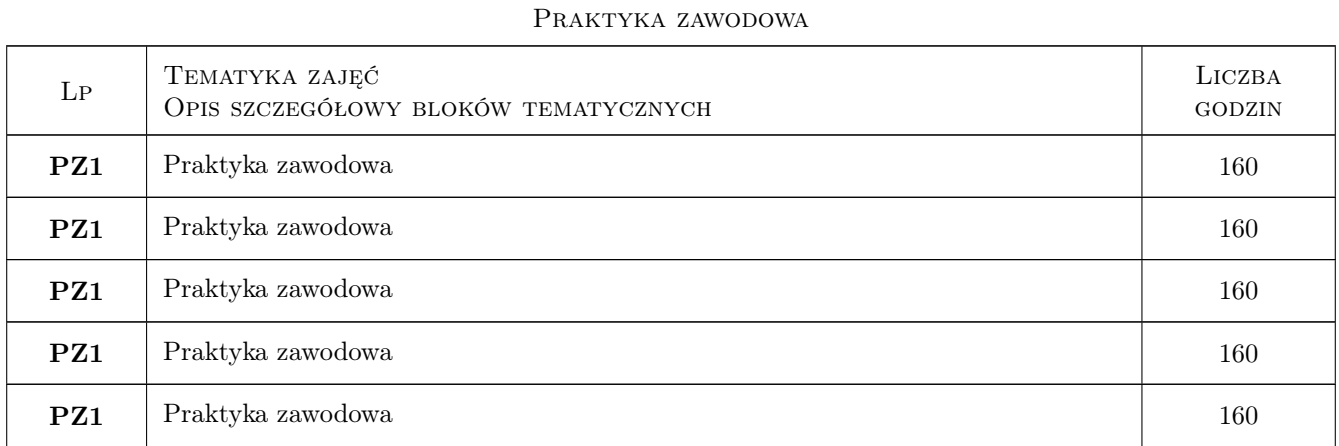

# 7 Narzędzia dydaktyczne

N1 Praktyka zawodowa

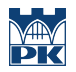

# 8 Obciążenie pracą studenta

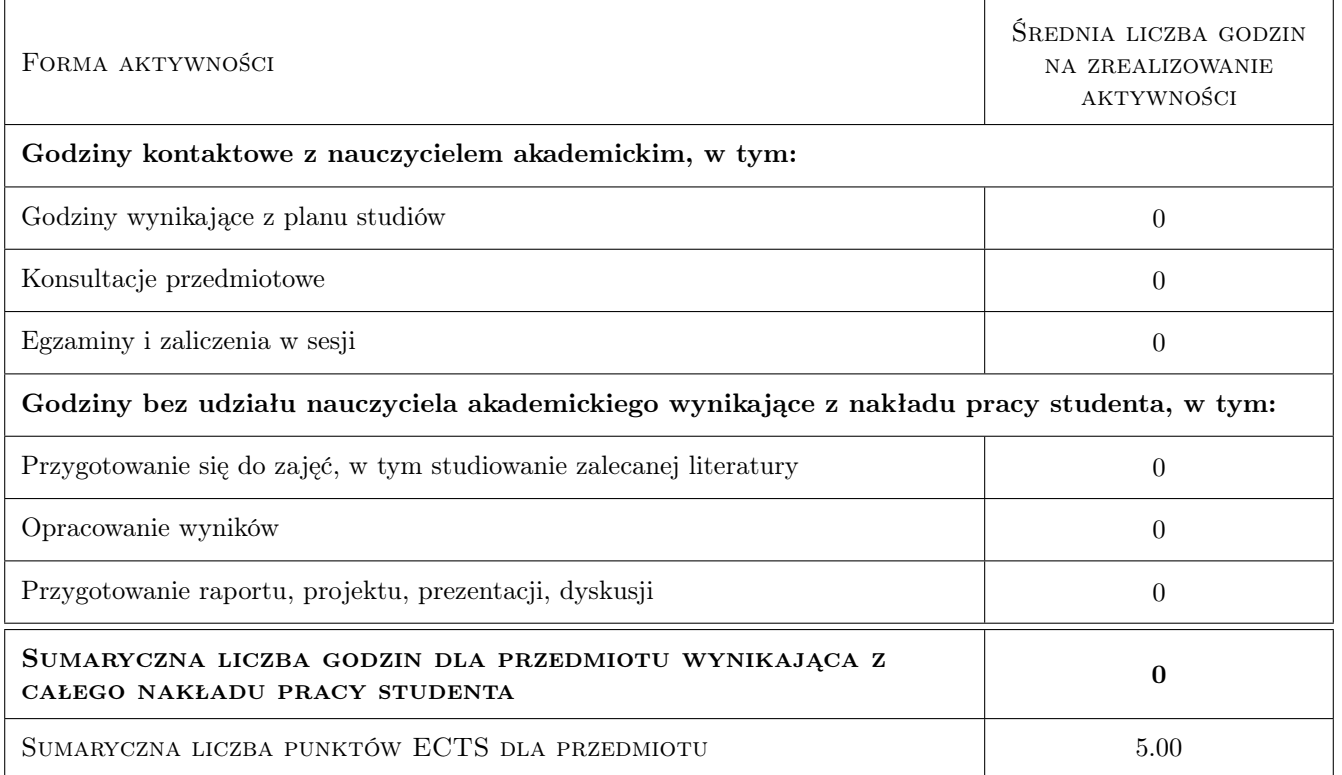

### 9 Sposoby oceny

Ocenę ustala Opiekun Praktyki na podstawie opinii z przedsiębiorstwa przyjmującego na praktykę

#### Ocena podsumowująca

P1 Ocena realizacji praktyki

#### Warunki zaliczenia przedmiotu

W1 Realizacja praktyki

#### Kryteria oceny

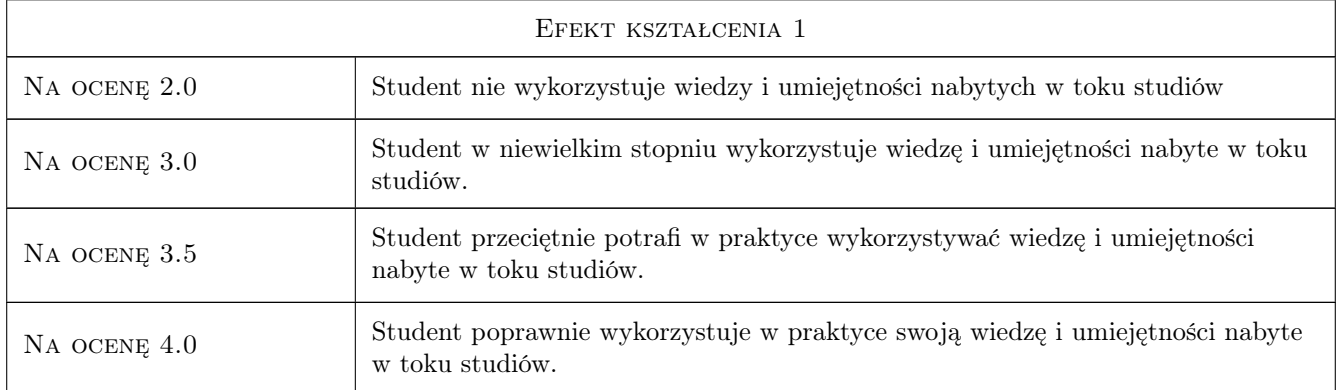

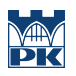

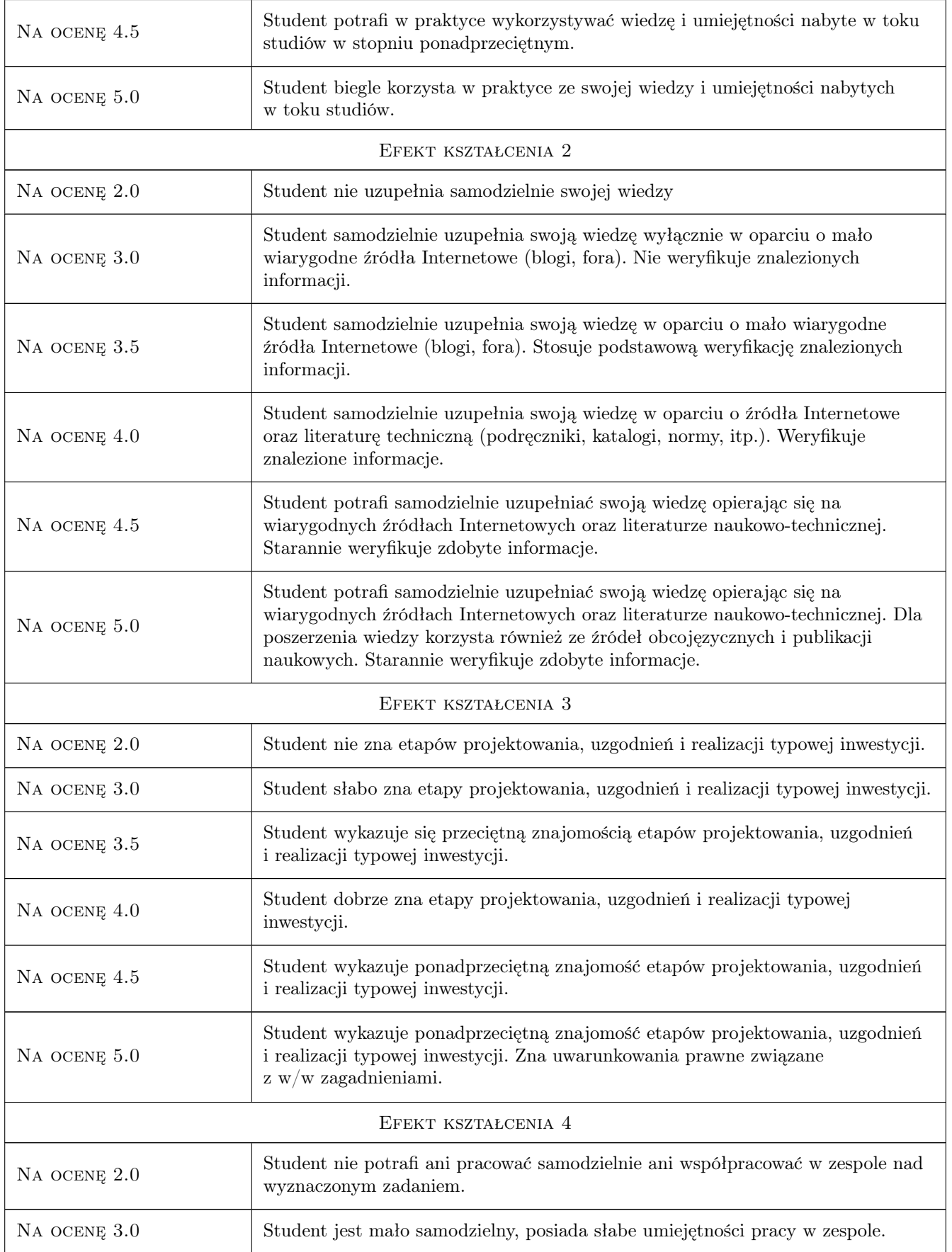

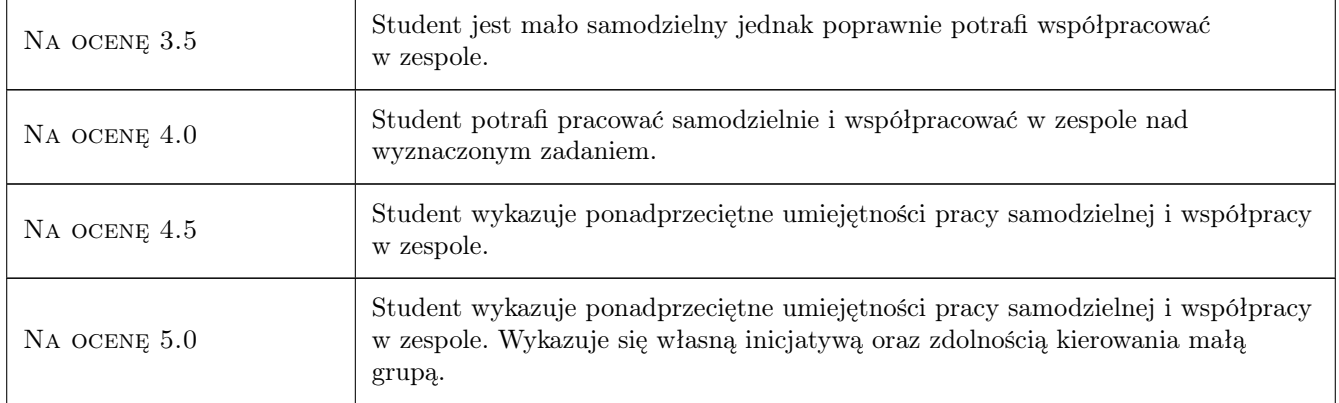

# 10 Macierz realizacji przedmiotu

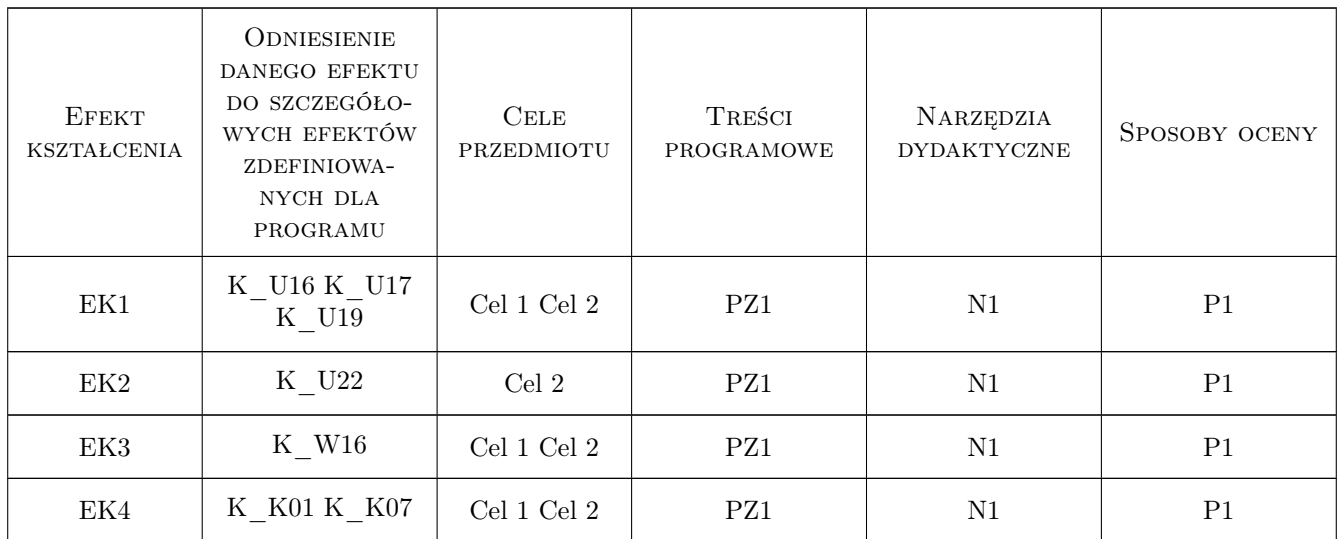

## 11 WYKAZ LITERATURY

### 12 Informacje o nauczycielach akademickich

#### Osoba odpowiedzialna za kartę

dr hab. inż. Anna Czaplicka (kontakt: anna.czaplicka@pk.edu.pl)

#### Osoby prowadzące przedmiot

1 dr hab. inż. Anna Czaplicka (kontakt: anna.czaplicka@pk.edu.pl)

# 13 Zatwierdzenie karty przedmiotu do realizacji

(miejscowość, data) (odpowiedzialny za przedmiot) (dziekan)

PRZYJMUJĘ DO REALIZACJI (data i podpisy osób prowadzących przedmiot)

. . . . . . . . . . . . . . . . . . . . . . . . . . . . . . . . . . . . . . . . . . . . . . . .